# CS463 – Natural Language Processing

# **Basic Text Processing:**

- **Regular Expressions**
- **Text Normalization**
- **Word Tokenization**
- **Lemmatization and Stemming**
- **Sentence Segmentation and Decision Trees**
- **Minimum Edit Distance**

## Regular Expressions

- A formal language for specifying text strings.
- Formally, a regular expression is an algebraic notation for characterizing a set of strings.
- A regular expression search function will search through a **corpus**, returning all texts that match a **pattern**.
	- The simplest kind of regular expression is a sequence of simple characters.
	- For example:

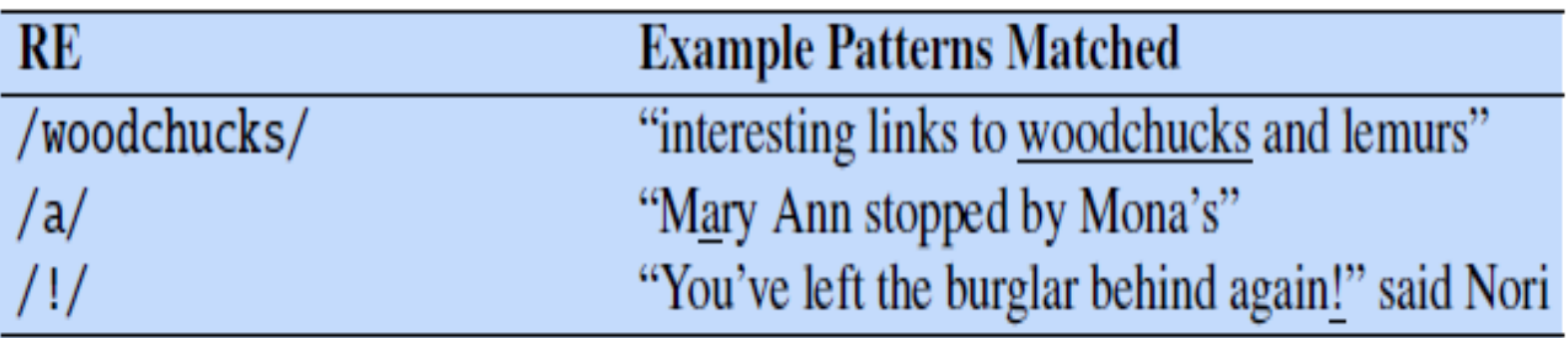

## Regular Expressions

- Regular expressions are **case sensitive**. This means that the pattern /woodchucks/ will not match the string "Woodchucks".
	- We can solve this by using **square braces** []
	- The string of characters inside the braces [] specifies a **disjunction** of characters to match.

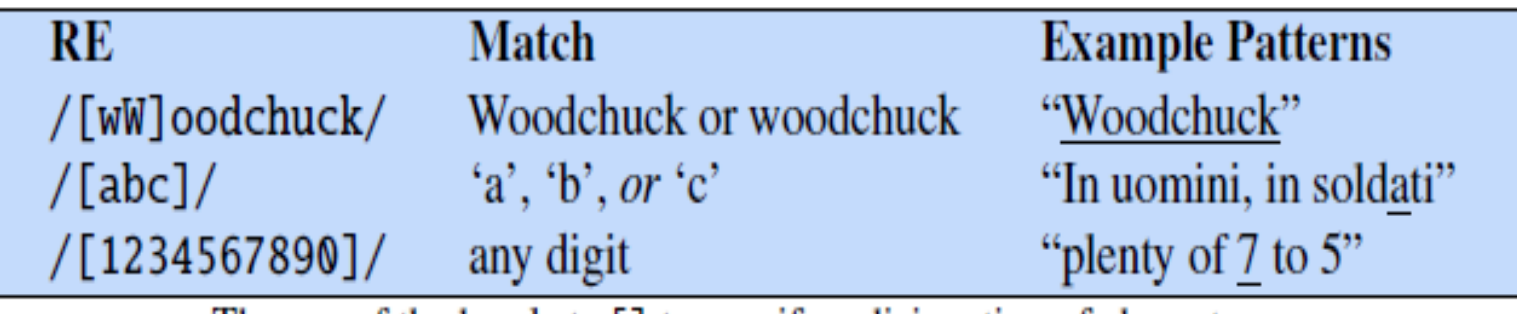

The use of the brackets [] to specify a disjunction of characters.

### Regular Expressions: Disjunctions

• Use **dash** - inside brackets to specify any **one** character in a **range**.

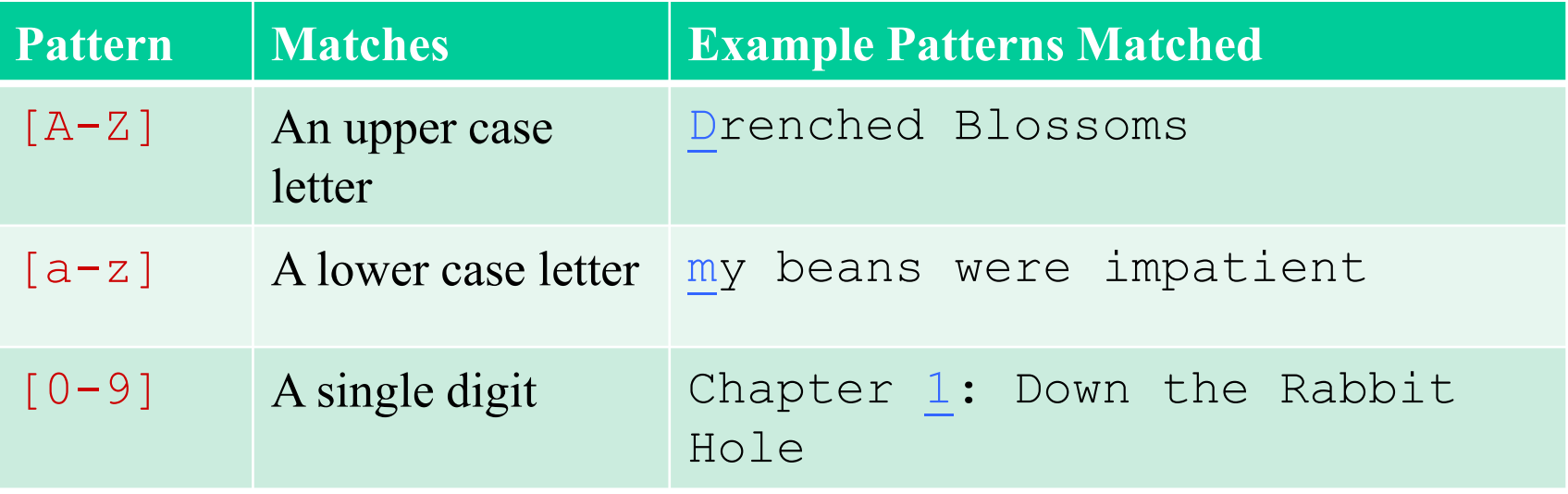

### Regular Expressions: Negation in Disjunction

- **Negations** can be applied using the **caret**  $\wedge$  symbol
	- **Caret** means negation only when **first** in []

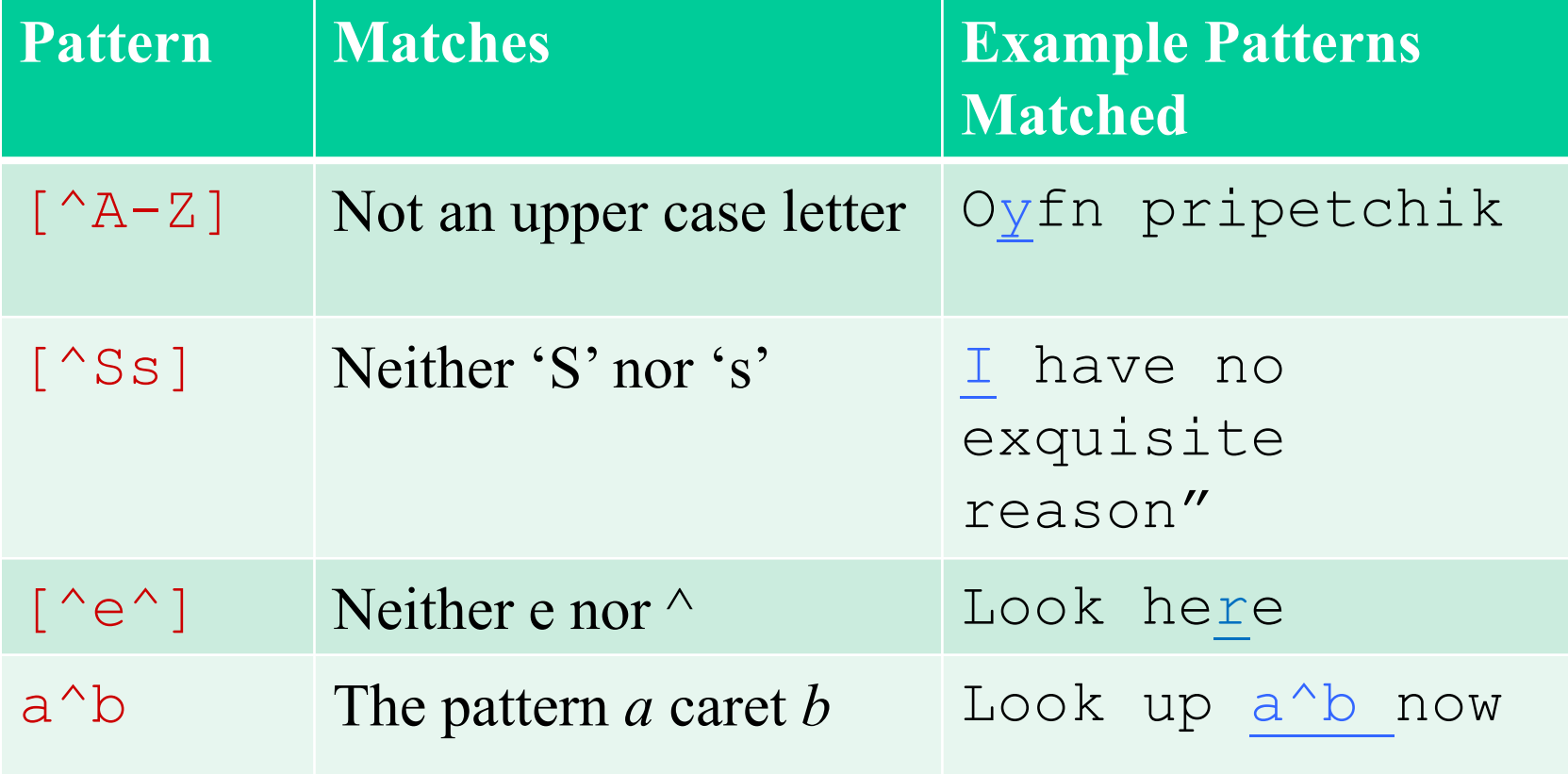

### Regular Expressions: More Disjunction

- Woodchucks is another name for groundhog!
- The **pipe |** symbol for **disjunction**

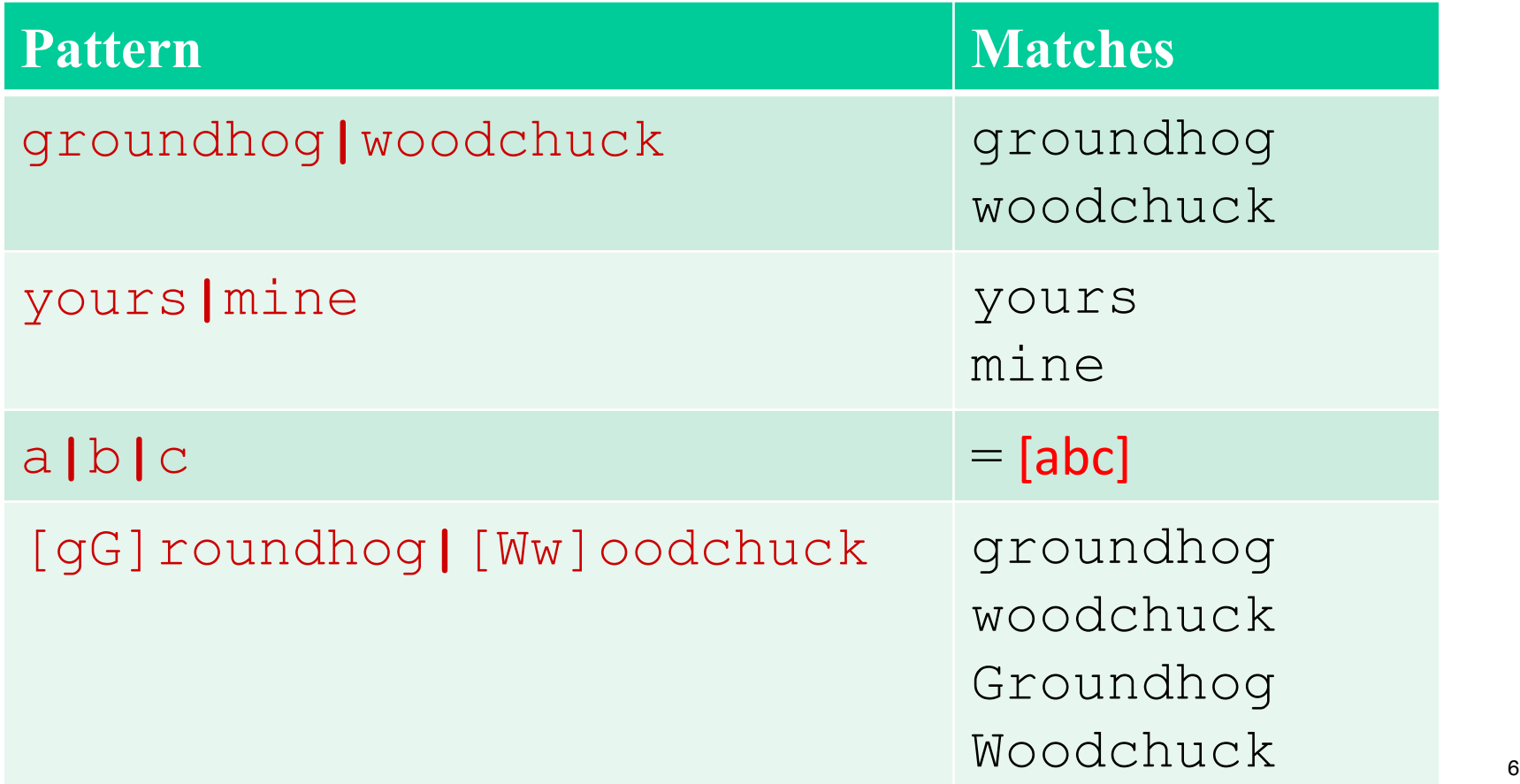

### Regular Expressions: **? \* + .**

- The question mark **(?)** Symbol means **zero** or **one** instance of the preceding character.
- The **Kleene** asterisk (**\*)** symbol means **zero** or **more** occurrences of the preceding character.
- The **Kleene** (**+)** symbol means **one** or **more** occurrences of the preceding character.
- The period (.) symbol is a **wildcard** expression that matches **any single** character it represents within the pattern (except a carriage return).

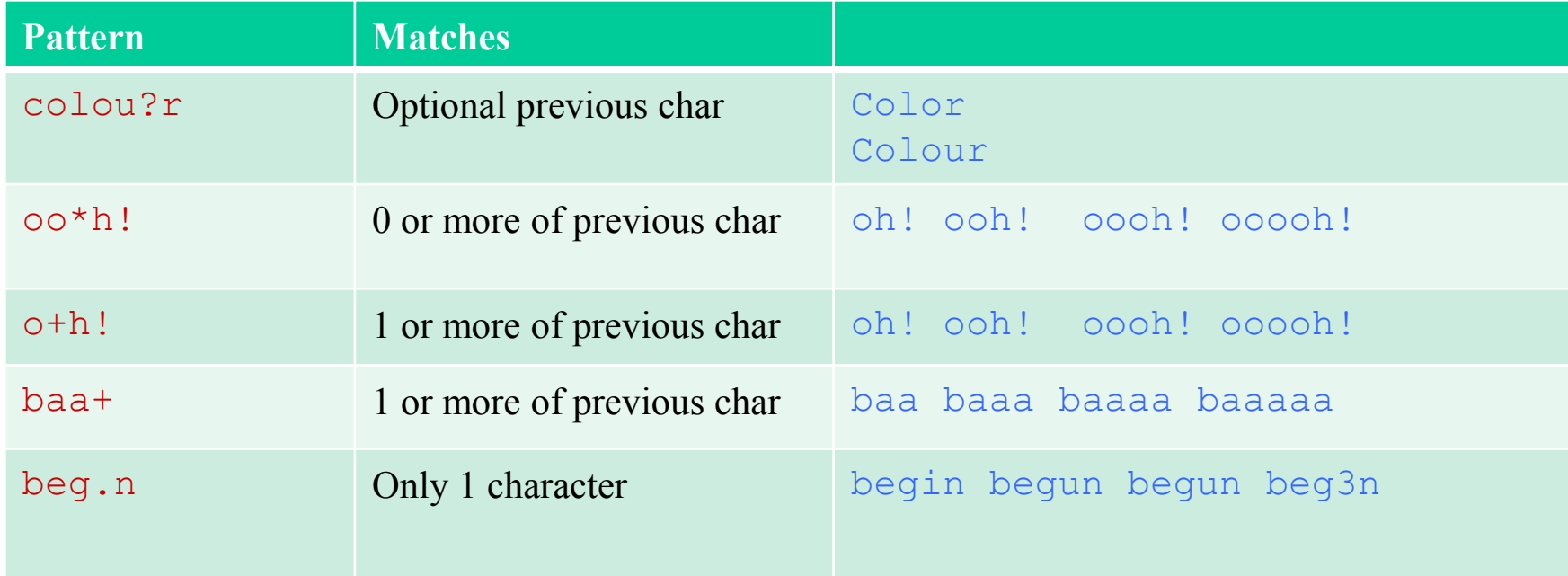

### Regular Expressions: Anchors **^ \$**

- **Anchors** are special characters that anchor regular expressions to particular places in a string.
- The caret (**^**) matches the **start of a line**.
	- The pattern /^The/ matches the word "The" only at the start of a line.
- The dollar sign \$ matches the **end of a line**.
	- $-$  /^The dog\.\$/ matches a line that contains only the phrase "The dog".

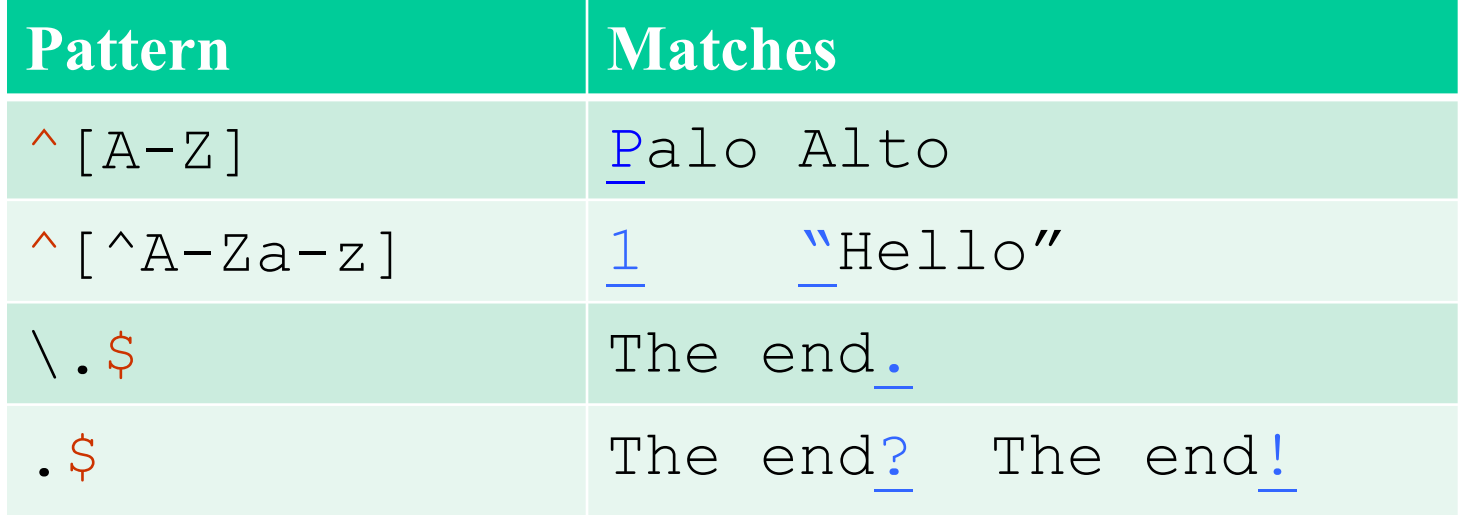

### Regular Expressions: Boundary Anchors \b \B

- There are also two other anchors:  $\mathbf b$  matches a word boundary, and  $\mathbf b$ matches a non-boundary.
- For the purposes of a regular expression, a "word" is defined as any sequence of digits, underscores, or letters.
- Examples:
	- $-\Delta$  />  $\Delta$  />  $\Delta$  /> matches the word "the" but not the word "other".
	- $-\Delta$ b99\b/ will match the string 99 in "There are 99 bottles of juice on the wall" (because 99 follows a space and precedes a space) but not 99 in "There are 299 bottles of juice on the wall" (since 99 follows a number). But it will match 99 in "\$99" (since 99 follows a dollar sign (\$), which is not a digit, underscore, or letter).
- What will be the results of using the other anchor: \B in the previous examples knowing that it matches a non-word boundary?

### Example:

• Suppose we wanted to write a RE to find cases of the English article "the". A simple (but incorrect) pattern might be:

### /the/

• One problem is that this pattern will miss the word when it begins a sentence and hence is capitalized (i.e., The). This might lead us to the following pattern:

### $/[tT]he/$

- But we will still incorrectly return texts with the embedded in other words (e.g., other or theology).
- So we need to specify that we want instances with a word boundary on both sides:

### Errors

- The process we just went through was based on fixing two kinds of errors
	- Matching strings that we should not have matched (there, then, other)
		- False positives (Type I)
	- Not matching things that we should have matched (The)
		- False negatives (Type II)
- In NLP we are always dealing with these kinds of errors.
- Reducing the error rate for an application often involves two antagonistic efforts:
	- Increasing accuracy or precision (minimizing false positives)
	- Increasing coverage or recall (minimizing false negatives).

### **Summary**

- Regular expressions play a surprisingly large role
	- Sophisticated sequences of regular expressions are often the first model for any text processing
- For many hard tasks, we use machine learning classifiers
	- But regular expressions are used as features in the classifiers
	- Can be very useful in capturing generalizations

# Basic Text Processing

## Text normalization

### Text normalization

- Normalizing text means converting it to a more convenient, standard form.
- **1. Tokenization -** Splitting a phrase, sentence, paragraph, or an entire text document into smaller units, such as individual words or terms.
- **2. Lemmatization -** The task of determining that two words have the same root, despite their surface differences.
	- The words "sang" , "sung" , and "sings" are forms of the verb "sing". The word sing is the common lemma of these words, and a lemmatizer maps from all of these to "sing".
- **3. Stemming -** We mainly just strip suffixes from the end of the word.
	- The words "caring" , "careful" are stemmed to "car", and the words "history" and "historical" are stemmed to "histori"
- **4. Sentence Segmentation -** We break up a text into individual sentences, using cues like periods or exclamation points.

### Normalization

- Need to "normalize" terms
	- Information Retrieval: indexed text to query terms must have same form.
		- We want to match *U.S.A.* and *USA*
- We implicitly define equivalence classes of terms – e.g., deleting periods in a term
- Alternative: asymmetric expansion:
	- Enter: *window* Search: *window, windows*
	- Enter: *windows* Search: *Windows, windows, window*
	- Enter: *Windows* Search: *Windows*

### Case folding

- Applications like IR (Information Retrieval): reduce all letters to lower case
	- –Since users tend to use lower case
	- –Possible exception: upper case in mid-sentence?
		- e.g., *General Motors*
		- *Fed* vs. *fed*
		- *SAIL* vs. *sail*
- For sentiment analysis, MT (Machine Translate), Information extraction
	- –Case is helpful (*US* versus *us* is important)

# Basic Text Processing

# Word tokenization

- Every NLP task needs to do text normalization:
	- 1. Segmenting/tokenizing words in running text
	- 2. Normalizing word formats
	- 3. Segmenting sentences in running text

### How many words?

- A lemma is a set of lexical forms having
	- cat and cats = same lemma
- The wordform is the full inflected or derived form of the word.
	- cat and cats = different wordforms

They lay back on the San Francisco grass and looked at the stars and their

- **Type**: an element of the vocabulary.
- **Token**: an instance of that type in running text.
- How many?
	- 15 tokens (or 14)
	- 13 types (or  $12$ )

### How many words?

### *N* = number of tokens

- $V =$  vocabulary = set of types
	- $|V|$  is the size of the vocabulary

Church and Gale (1990):  $|V| > O(N^2)$ 

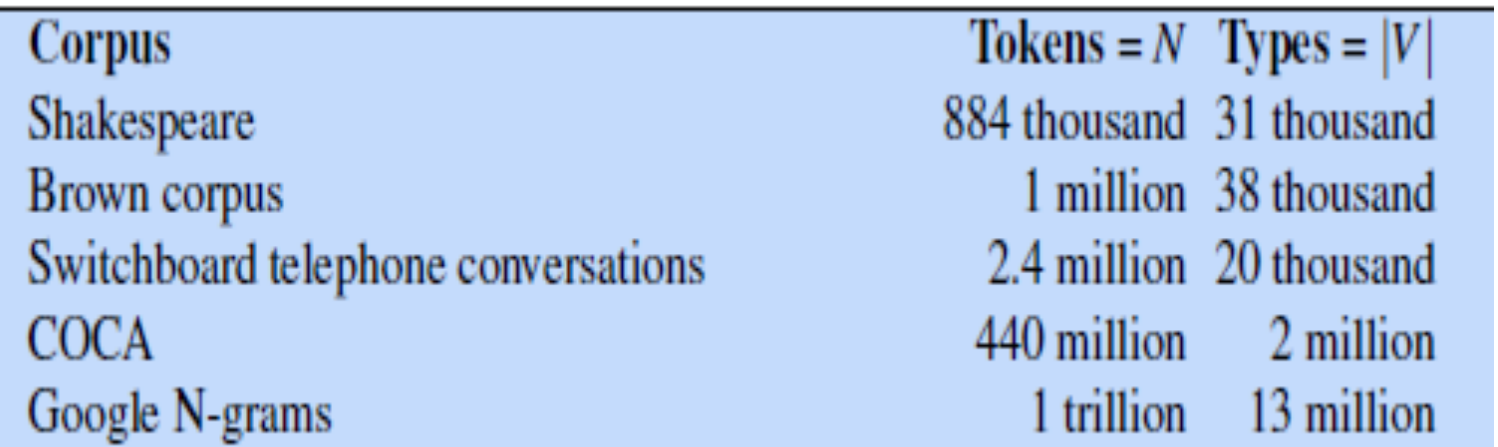

### Simple Tokenization in UNIX

• We can use command **tr** to tokenize the words by changing every sequence of non alphabetic characters to a newline ('A-Za-z' means alphabetic, the -c option complements to non-alphabet, and the -s option squeezes all sequences into a Single character):

#### **tr -sc 'A-Za-z' '/n' < shakes.txt**

The output of this command will be:

SONNETS

by

William

Shakespeare

From

fairest

creatures

We

...

#### THE **shakes.txt**

THE SONNETS by William Shakespeare From fairest creatures We ….

### Simple Tokenization in UNIX

• Now that there is one word per line, we can **sort** the lines, and pass them to **unique -c** which will collapse and count them:

tr -sc 'A-Za-z' '/n' < shakes2.txt | sort | uniq -c with the following output: 1945 A 72 AARON 19 ABBESS 25 Aaron 6 Abate 1 Abates 5 Abbess 6 Abbey

#### 3 Abbot ... <sup>24</sup>

### Issues in Tokenization

- Finland's capital  $\rightarrow$  Finland Finlands Finland's ?
- what're, I'm, isn't  $\rightarrow$  What are, I am, is not
- Hewlett-Packard  $\rightarrow$  Hewlett Packard ?
- state-of-the-art  $\rightarrow$  state of the art ?
- Lowercase  $\rightarrow$  lower-case lowercase lower case ?
- San Francisco  $\rightarrow$  one token or two?
- m.p.h., PhD.  $\rightarrow$  ??

# Basic Text Processing

## Lemmatization and Stemming

### Lemmatization

- Reduce inflections or variant forms to base form
	- $-am, are, is \rightarrow be$
	- $car$ , *cars*, *car's*, *cars'*  $\rightarrow car$
- *the boy's cars are different colors*  $\rightarrow$  *the boy car be different color*
- Lemmatization: have to find correct dictionary headword form
- Machine translation
	- In Spanish: quiero ('I want'), quieres ('you want') same lemma as querer 'want'

## Morphology

- It is the study of the internal structure of words.
- Morphology focuses on how the components within a word (stems, root words, prefixes, suffixes, etc.) are arranged or modified to create different meanings.
- Example: happy; un-happy; happy-ness; un-happy-ness
- **Morphemes**:
	- The small meaningful units that make up words
	- **Stems**: The core meaning-bearing units
	- **Affixes**: Bits and pieces that adhere to stems
		- Often with grammatical functions

### Stemming

- Reduce terms to their stems in information retrieval.
- *Stemming* is crude chopping of affixes
	- language dependent
	- e.g., *automate(s), automatic, automation* all reduced to *automat*.

*for example compressed and compression are both accepted as equivalent to compress*.

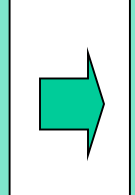

for exampl compress and compress ar both accept as equival to compress

# Basic Text Processing

## Sentence Segmentation and Decision Trees

### Sentence Segmentation

- **Sentence segmentation** is another important step in text processing. The most useful cues for segmenting a text into sentences are punctuation, like periods (.), question marks (?), exclamation points (!).
- (?) and (!) are relatively unambiguous markers of sentence boundaries.
- (.) on the other hand, are more ambiguous.
	- Sentence boundary
	- Abbreviations like Inc. or Dr.
	- Numbers like .02% or 4.3
- Sentence tokenization methods work by building a binary classifier.
	- Look at a period "."
	- Decide EndOfSentence/NotEndOfSentence
	- Classifiers: hand-written rules, regular expressions, or machine-learning

### Determining if a word is End-of-Sentence: Decision Tree

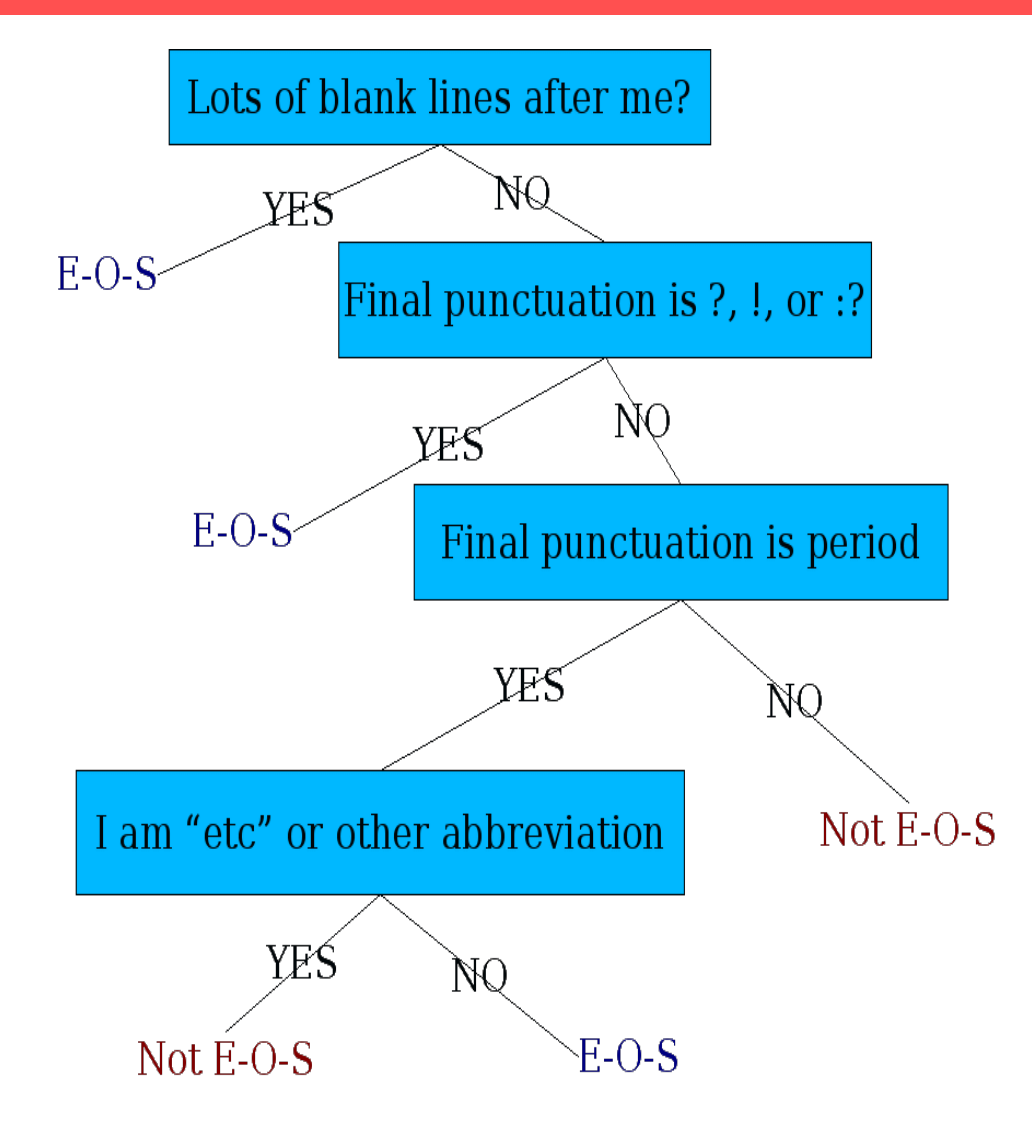

### More sophisticated decision tree features

- Case of word with ".": Upper, Lower, Cap, Number
- Case of word after ".": Upper, Lower, Cap, Number
- Numeric features
	- Length of word with "."
	- Probability(word with "." occurs at end-of-s)
	- Probability(word after "." occurs at beginning-of-s)

### Implementing Decision Trees

- A decision tree is just an if-then-else statement.
- The interesting research is choosing the features.
- Setting up the structure is often too hard to do by hand.
	- Hand-building only possible for very simple features, domains
		- For numeric features, it's too hard to pick each threshold
- Instead, structure usually learned by machine learning from a training corpus

# Basic Text Processing

### Minimum Edit Distance

### How similar are two strings?

- Spell correction
	- The user typed "graffe"
	- Which is closest?
		- graf
		- graft
		- grail
		- giraffe
- Computational Biology
	- Align two sequences of nucleotides AGGCTATCACCTGACCTCCAGGCCGATGCCC TAGCTATCACGACCGCGGTCGATTTGCCCGAC
		- Resulting alignment:
	- -**AG**G**CTATCAC**CT**GACC**T**C**CA**GG**C**CGA**--**TGCCC**--- T**AG**-**CTATCAC**--**GACC**G**C**--**GG**T**CGA**TT**TGCCC**GAC

• Also for Machine Translation, Information Extraction, Speech Recognition

### Minimum Edit Distance

- The minimum edit distance between two strings.
- It is the minimum number of editing operations.
	- Insertion
	- Deletion
	- Substitution
- Needed to transform one into the other.

Minimum Edit Distance

# INTE\*NTION  $*$  EXECUTION i s dss

d-> delete s-> substitution i-> insert

- If each operation has cost of  $1$ , then Distance between these is  $5$
- If substitution operation cost  $2$ , then Distance between them is  $8$ – The gap between **intention** and **execution**, for example, is 5 (delete an i, substitute e for n, substitute x for t, insert c, substitute u for n). 3 substitution + 1 insert + 1 delete =  $5$

### How to find the Min Edit Distance?

- Searching for a path (sequence of edits) from the start string to the final string:
	- **Initial state**: the word we're transforming
	- **Operators**: insert, delete, substitute
	- **Goal state**: the word we're trying to get to
	- **Path cost**: what we want to minimize: the number of edits

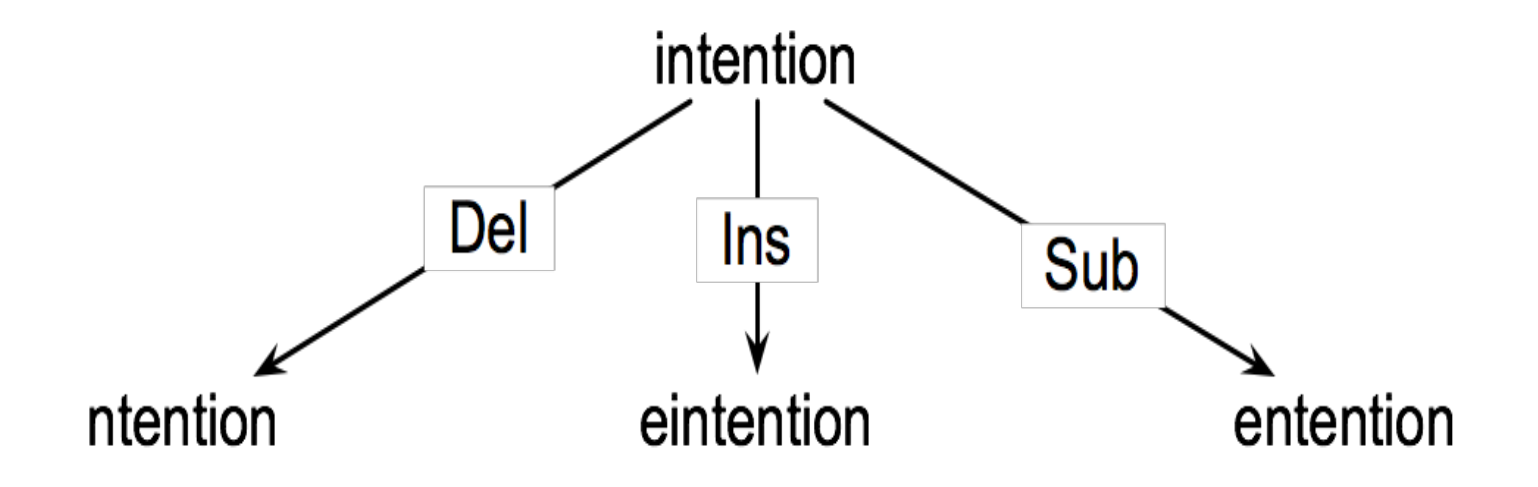

### Defining Min Edit Distance

- For two strings
	- X of length *n*
	- Y of length *m*
- We define D(*i,j*)
	- the edit distance between X[1..*i*] and Y[1..*j*]
		- i.e., the first *i* characters of X and the first *j* characters of Y
	- The edit distance between X and Y is thus D(*n,m*)

### Minimum Edit Distance - Example

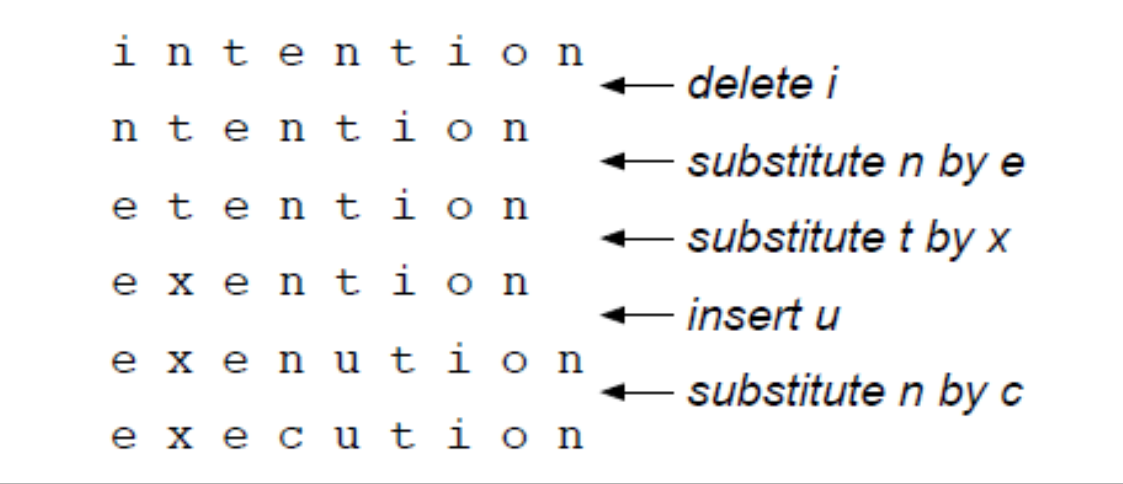

Path from *intention* to *execution*.

 $D[i, j] = \min \begin{cases} D[i-1, j] + \text{del-cost}(source[i]) \\ D[i, j-1] + \text{ins-cost}(target[j]) \\ D[i-1, j-1] + \text{sub-cost}(source[i], target[j]) \end{cases}$  $D[i, j] = \min \left\{ \begin{array}{ll} D[i-1, j] + 1 \\ D[i, j-1] + 1 \\ D[i-1, j-1] + \left\{ \begin{array}{ll} 2; & \text{if source}[i] \neq target[j] \\ 0; & \text{if source}[i] = target[j] \end{array} \right. \end{array} \right.$ 

### Minimum Edit Distance - Example

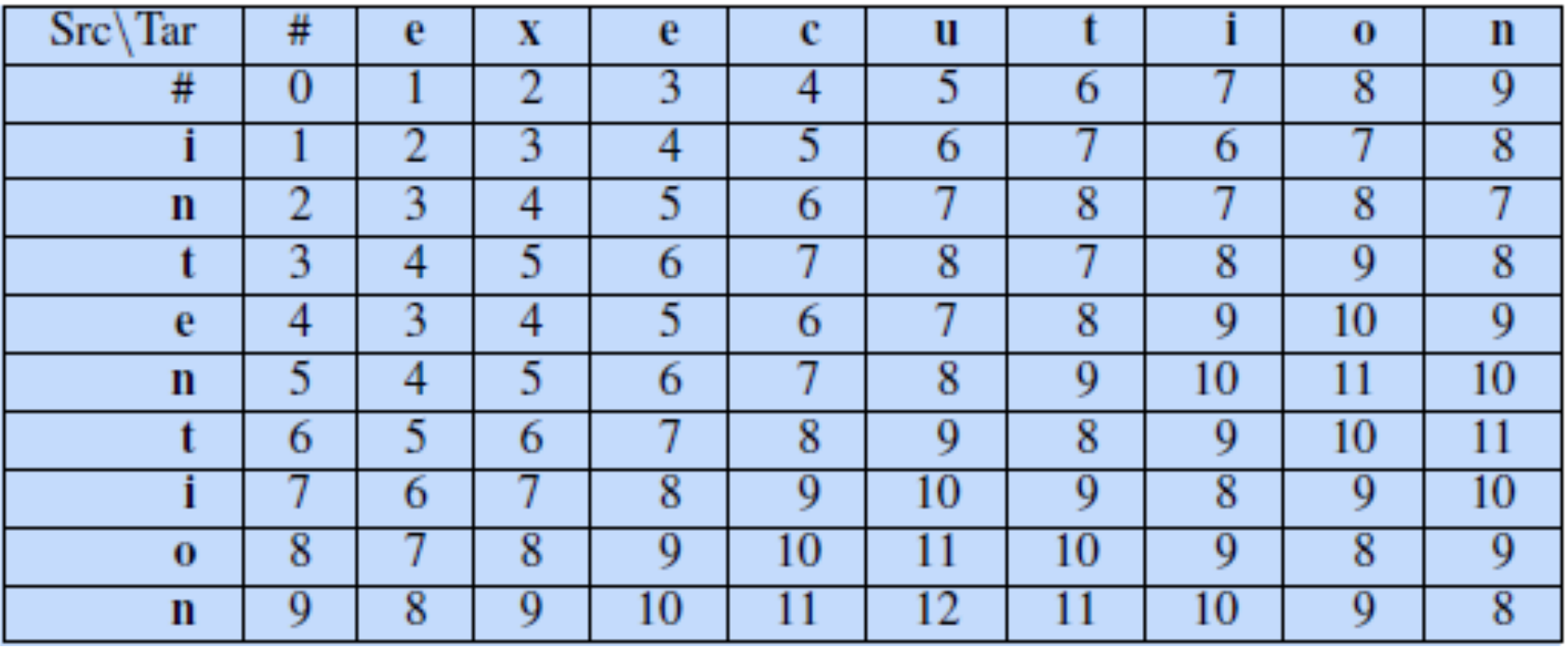